## Après avoir cliqué sur le lien, vous accédez au dossier contenant les photo

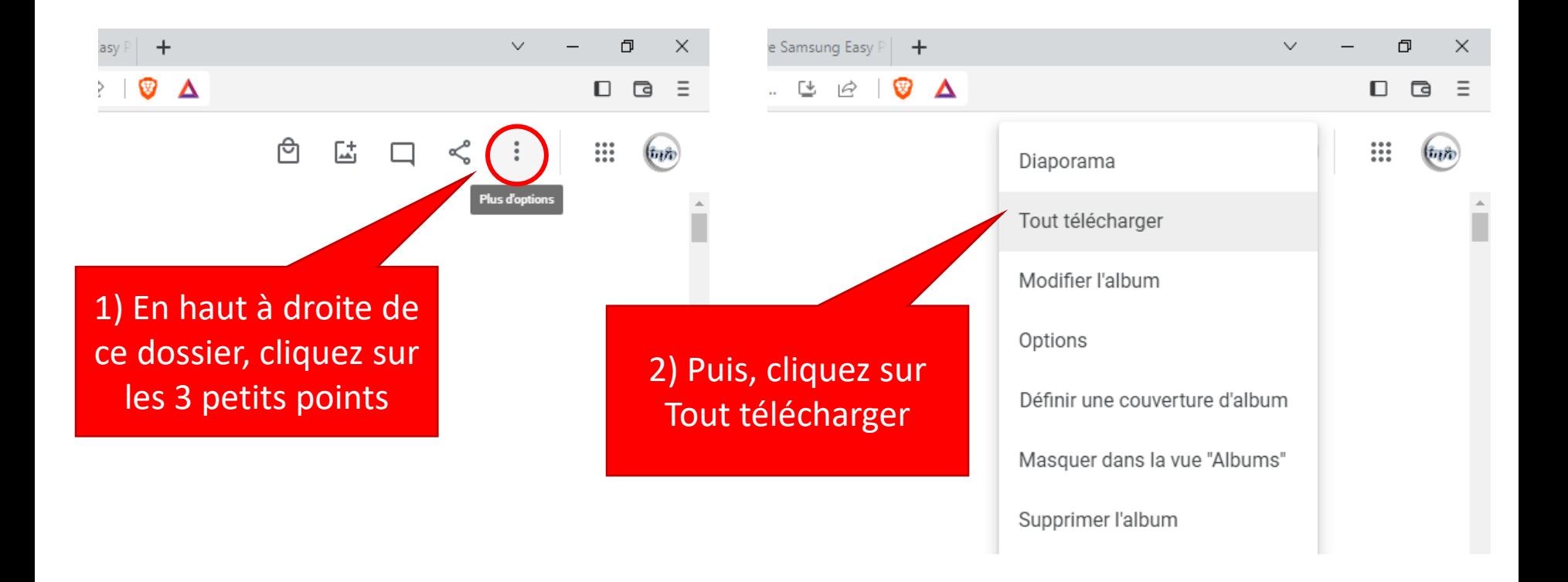

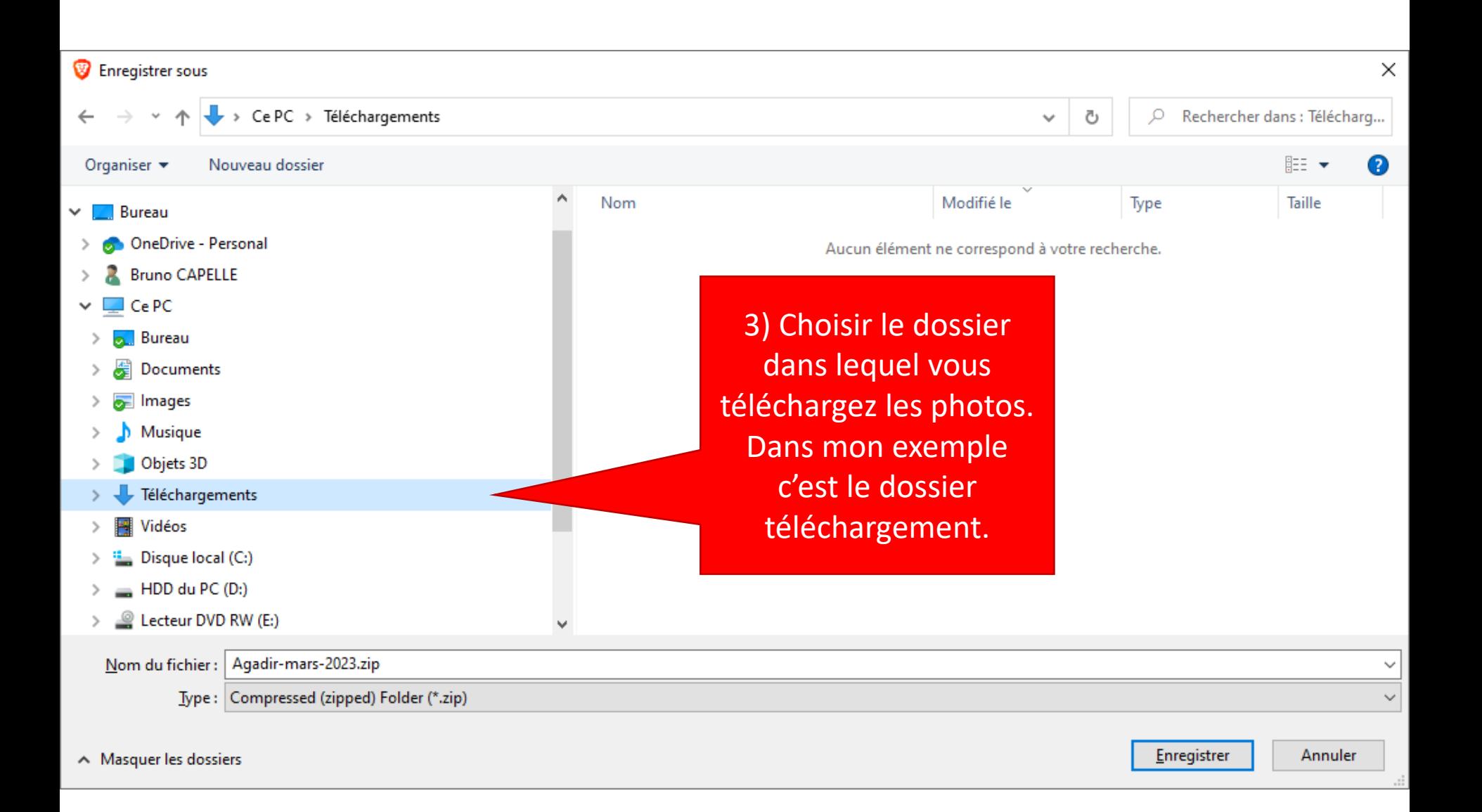

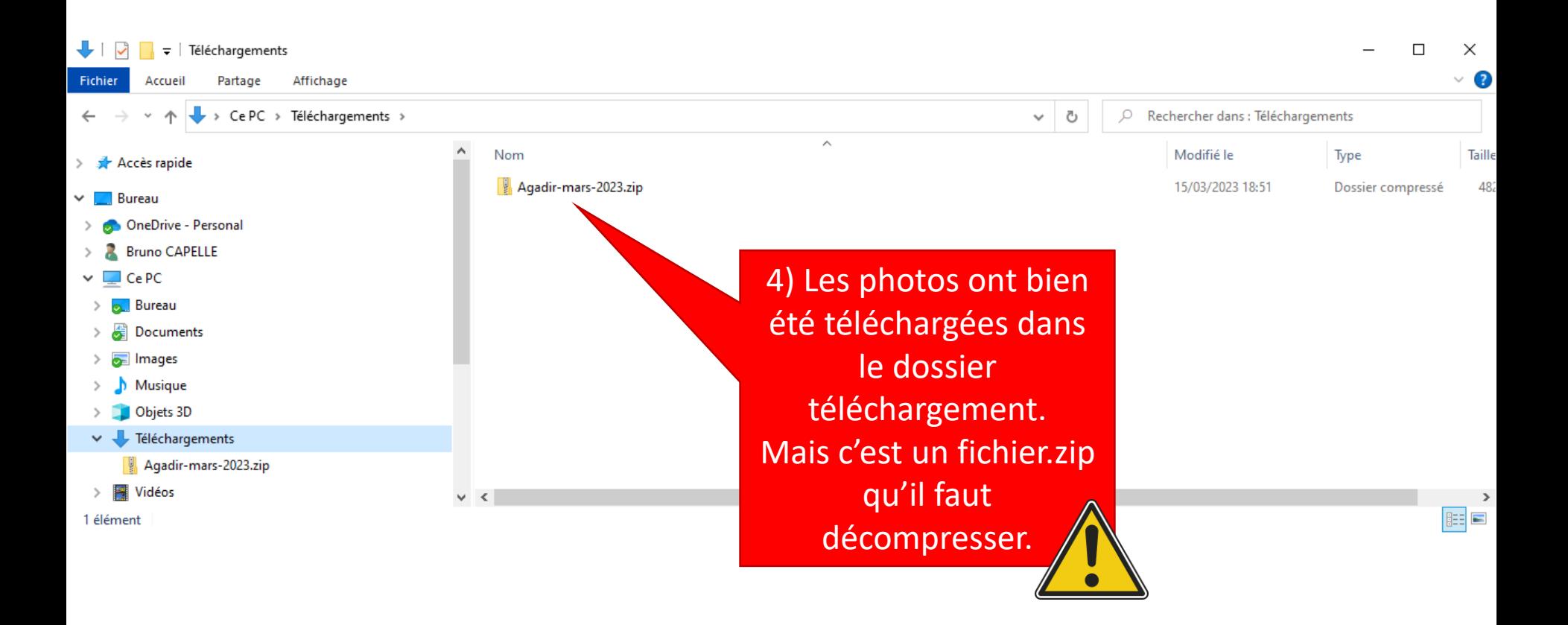

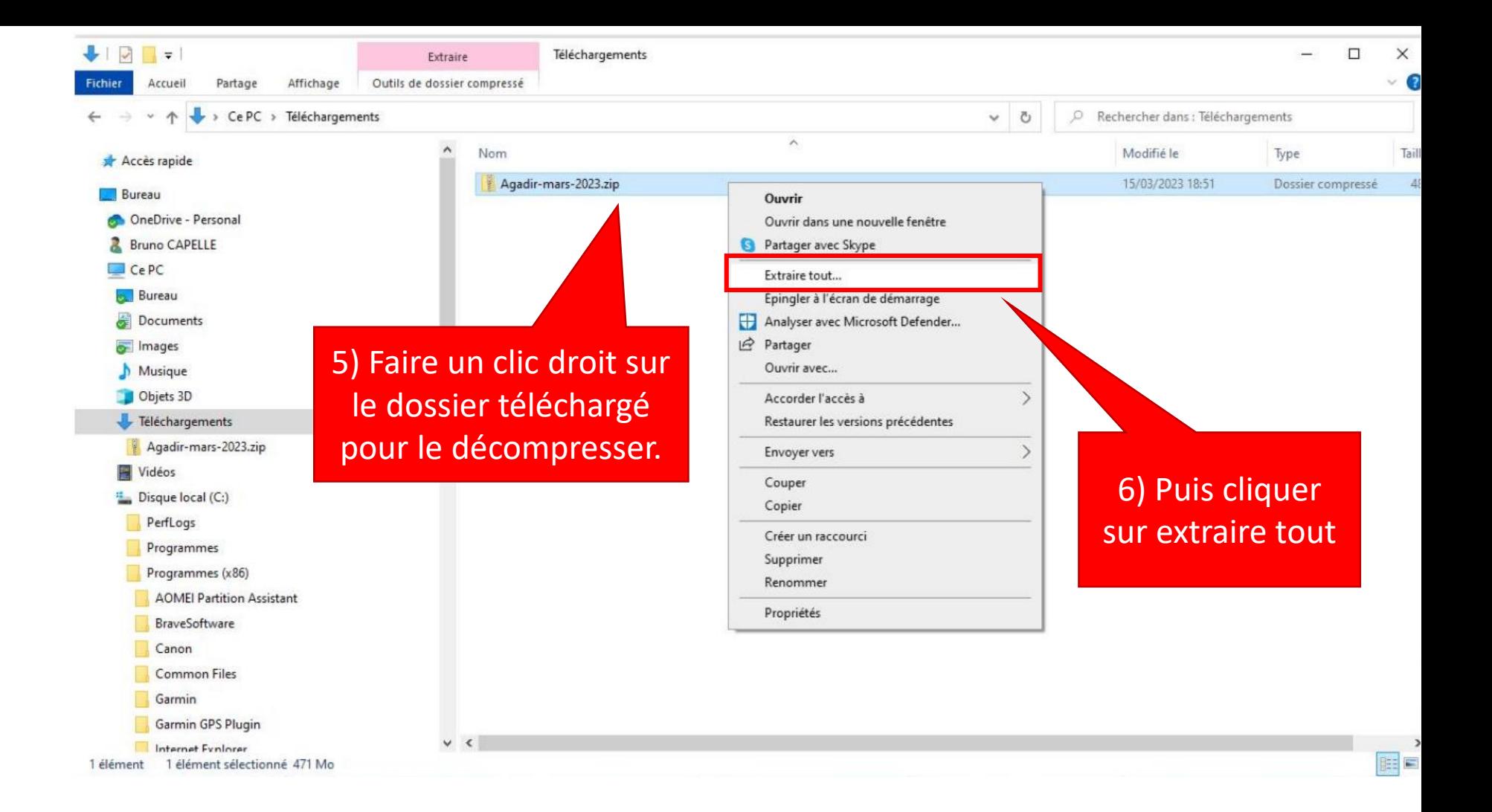

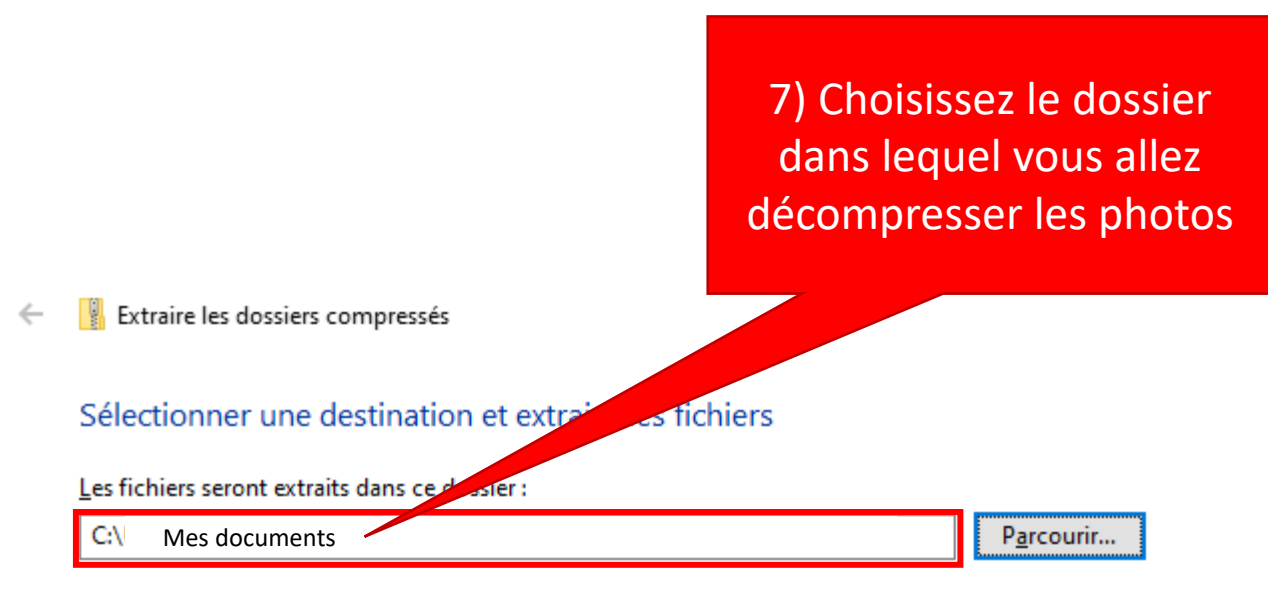

Afficher les dossiers extraits une fois l'opération terminée

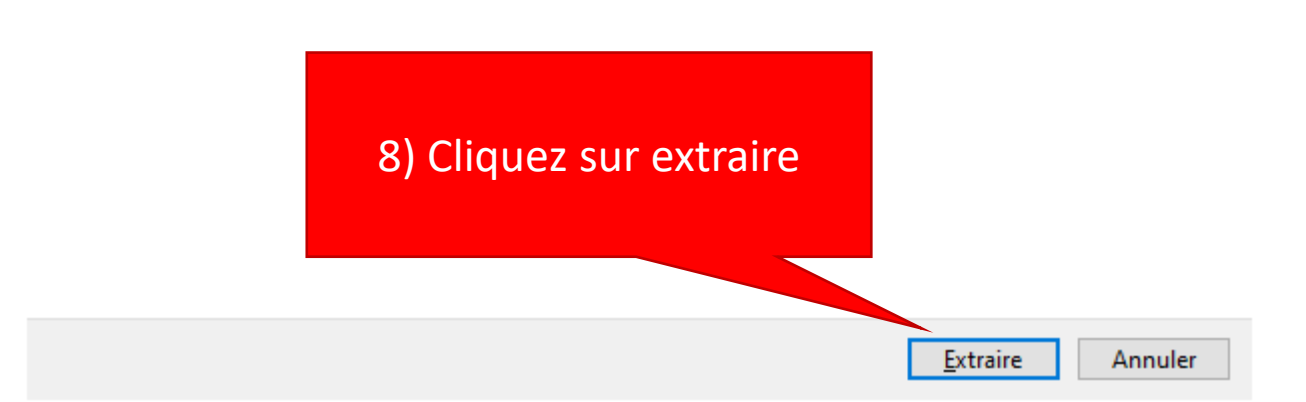